## **725. Partitioning of the i2b2 ontology tables**

## **Background**

In most projects, the i2b2 ontology resides in a default database table called **I2B2**. If you have a large ontology, maybe consisting of concepts from different sources, it might be a good idea to split the ontology into multiple tables. That will simplify maintenance as you need to update only the table where the ontology has changed.

## Methods

The table **TABLE\_ACCESS** contains references to all other tables that are part of the ontology. See the example Boston demo database:

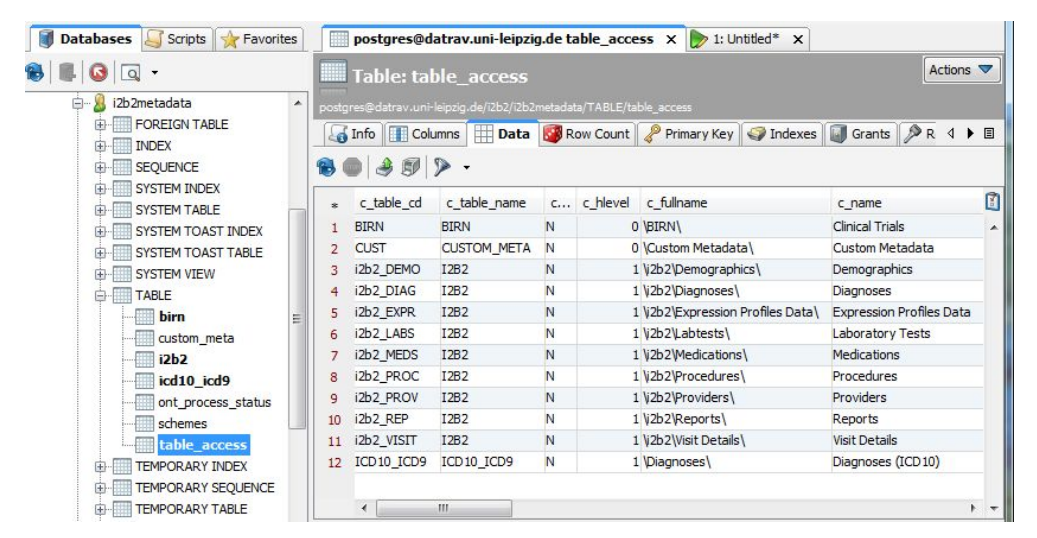

The column **C\_TABLE\_NAME** contains the names of tables (BIRN, ICD10\_ICD9) in the i2b2 database schema that comprises the ontology. **C\_TABLE\_CD** contains a key which is used as a prefix for the path (C\_FULLNAME) when i2b2 cells communicate.

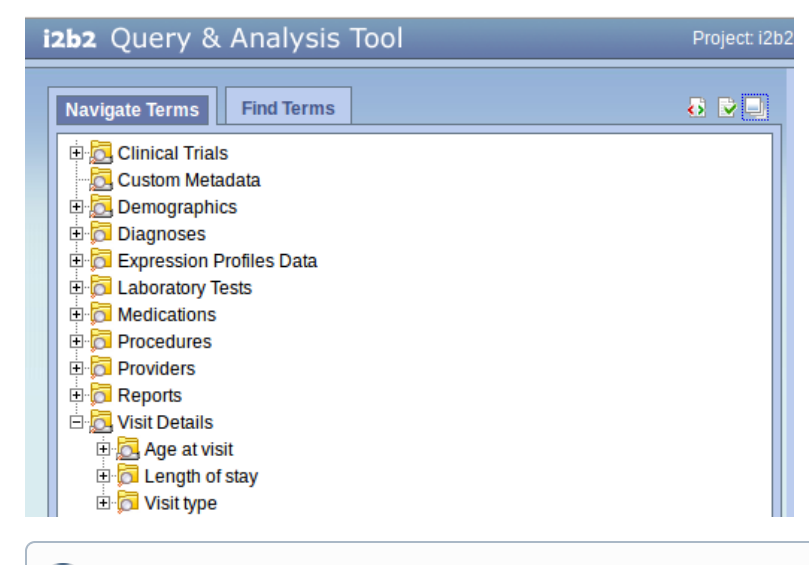

This mechanism also allows for creating additional root nodes for the ontology (from additional tables as well as from second level nodes in O) I2B2).